# **LOAN SERVICING SOFT TRID Disclosure Setup**

This document will guide you through the process of setting up the TRID Loan Estimate, Closing Disclosure, and Intent to Proceed in LOAN SERVICING SOFT.

For additional information and/or questions please feel free to contact our support group at support@loanservicingsoft.com or 1-800-993-1839 x2.

### **Loan Estimate**

Below are some of the TRID required fields which may not be easy to find in LOAN SERVICING SOFT.

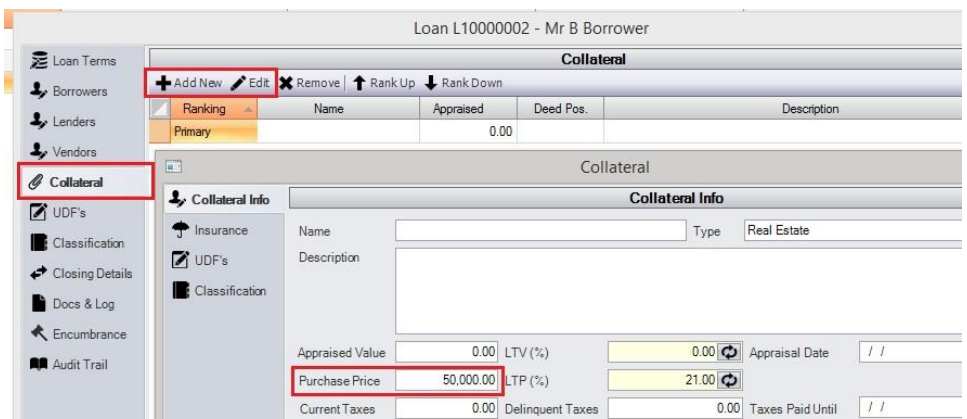

**Sale Price** - The **Purchase Price** of the primary collateral item.

#### **Other Escrow** - The first escrow item marked **Other Impounds** or **HOA Fees**

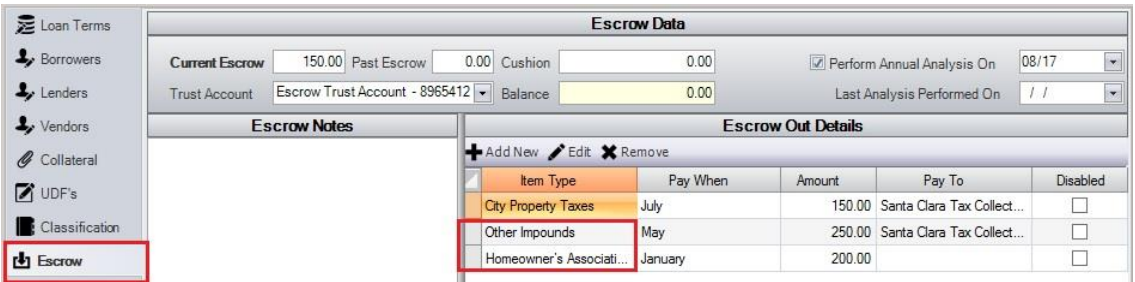

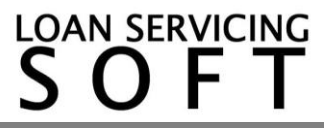

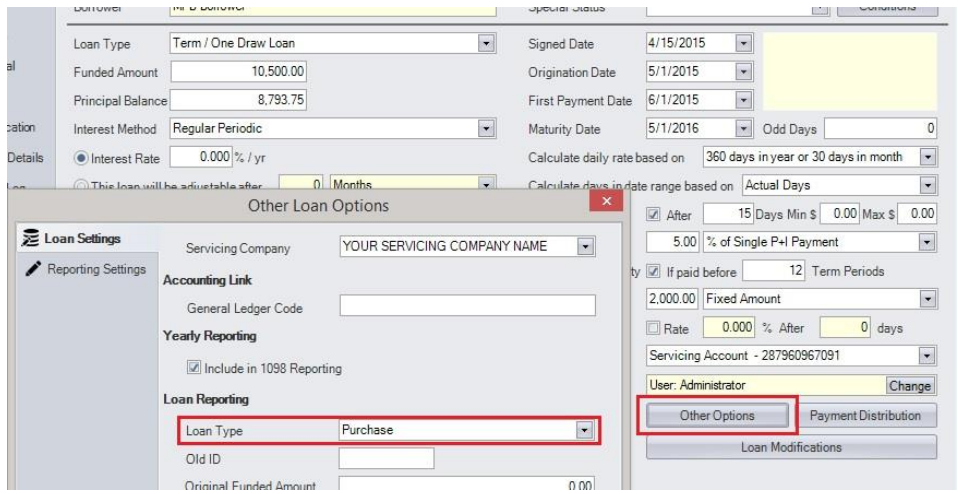

**Purpose** - **Loan Type** in Other Options on the Loan Object

**Rate Lock** and **Rate Lock Date** - Rate Lock Date Loan UDF **Estimated closing cost expiration date** - Estimated Date Loan UDF **Lender's Credits** - LendersCredit Loan UDF **Deposit** - BorrowerDeposit Loan UDF **Seller's Credits** - SellersCredit Loan UDF **Assumption** - AllowAssumptionofLoan Loan UDF

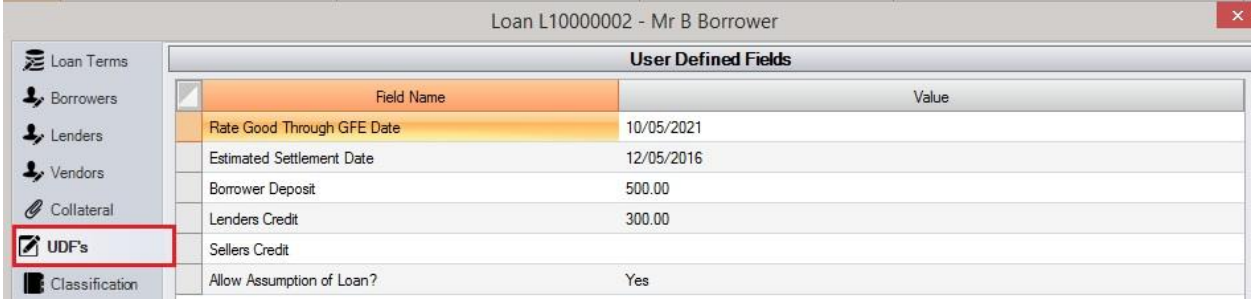

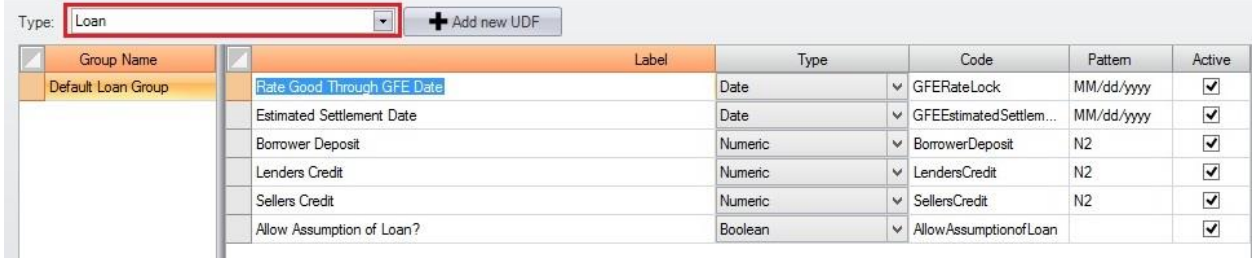

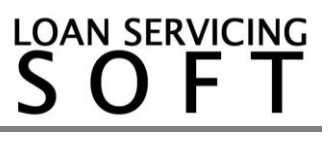

**Additional Services that can be Shopped for** - Blank fields under **Items Required to be Paid in Advance** on Closing Details tab

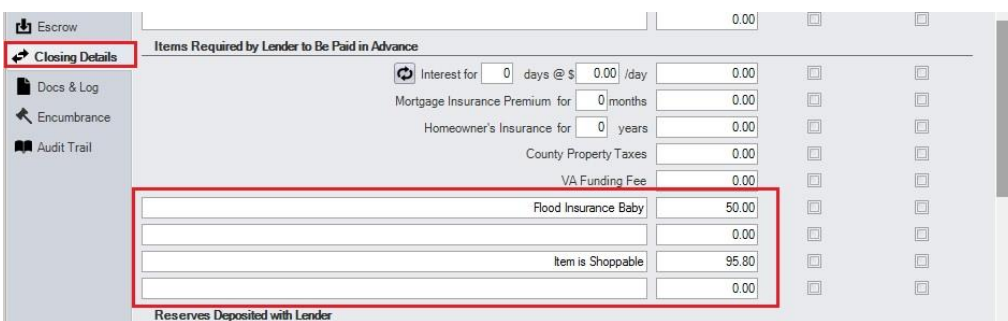

**Additional Services that can not be Shopped for** - Blank fields under **Title Charges**  on Closing Details tab

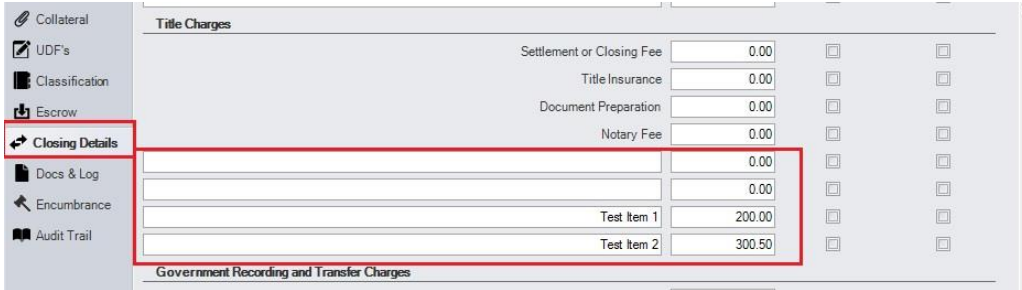

**Loan Officer** - Vendor assigned to the loan with the type '**Loan Officer**' **Loan Officer Rep #** - **Description** of Vendor assigned to the loan with the type '**Loan Officer**'

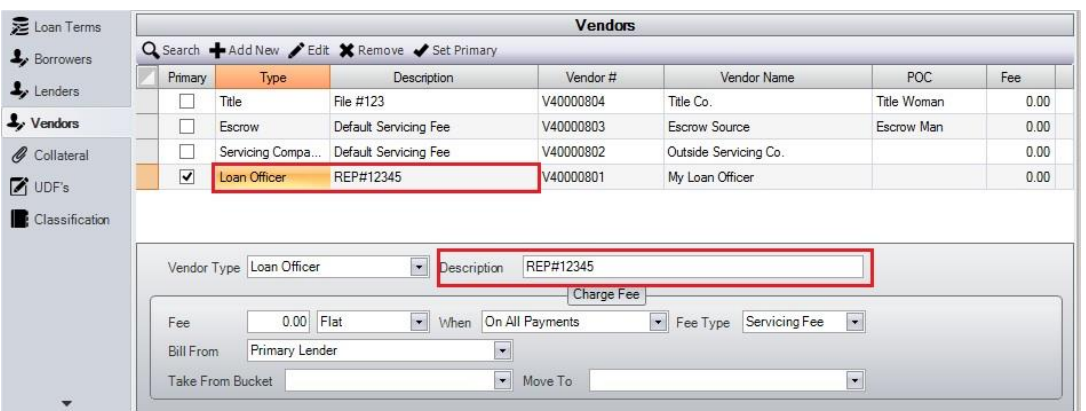

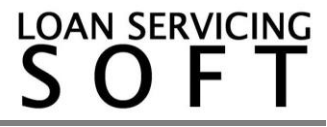

**Servicing** - Vendor assigned to the loan with the type '**Servicing Company'**

**Down Payment/Funds from Borrower** - On a purchase loan, this is the difference between the sales price and the loan amount.

**Mortgage Broker** - This is your **Servicing Company** from Control Panel Configuration Options  $\rightarrow$  Servicing Companies

**H. Other Additional Items** - Blank fields under **Additional Settlement Charges** and **Additional Payoffs**

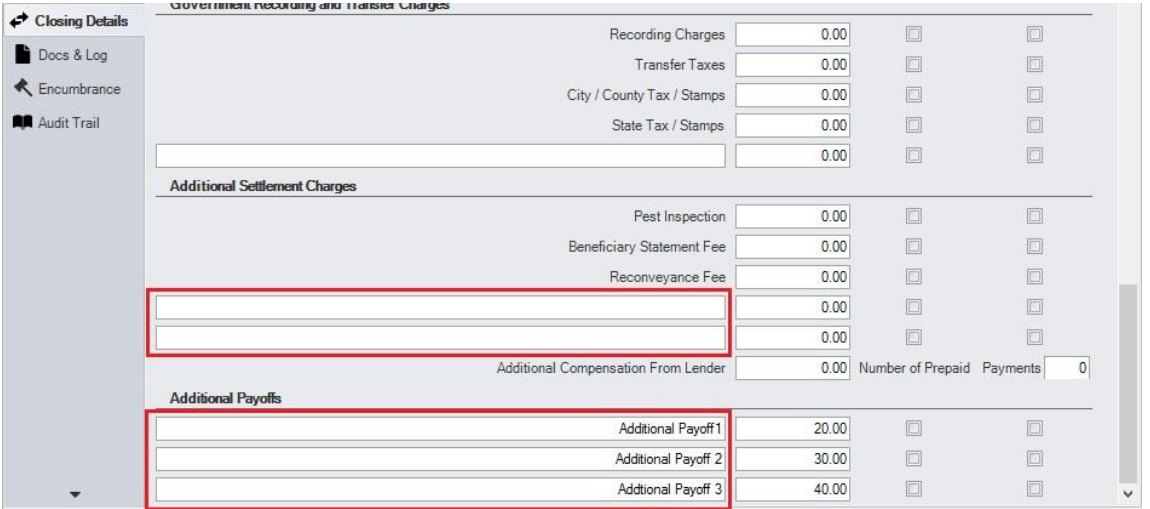

**Closing Costs Financed** - This item is a fill-in field populated when the merge is finalized

**Adjustments and Other Credits** - This item is a fill-in field populated when the merge is finalized

![](_page_3_Picture_92.jpeg)

![](_page_3_Picture_9.jpeg)

## **Closing Disclosure**

## **Date Issued** - **Today's Date Closing Date** - **Signed Date Disbursement Date** - **Origination Date**

![](_page_4_Picture_63.jpeg)

**Settlement Agent** - **Person of Contact** for assigned Vendor with type '**Title Agent**' **File #** - **Description** of Assigned Vendor with type '**Title Agent**'

![](_page_4_Picture_64.jpeg)

![](_page_4_Picture_6.jpeg)

![](_page_5_Picture_37.jpeg)

### **MIC#** - Primary Collateral Primary Insurance **Policy Number**

# **Merging the TRID Document**

On the **Mailings** tab, click **Finish & Merge Edit individual Documents**

![](_page_5_Picture_38.jpeg)

![](_page_5_Picture_6.jpeg)